# e3Learning

#### What is it?

E3Learning is an online program that many health services now utilise for their staff and medical professionals to complete the required OH&S, Mandatory and Orientation competencies.

M2M Program partner hospitals utilise the Victorian Regional Health Service ELearning Network (ReHSeN). ReHSeN is a collaborative venture between health, community and aged care organisations located in the Hume, Gippsland, Grampians and Loddon Mallee Regions of Victoria, the Victorian Department of Health, and e3Learning. The ReHSeN portal provides online professional development resources for the full range of healthcare professionals and health service staff who work in these organisations.

# How do you access it?

During Orientation Week NHW will set each of you up with a URL link to ReHSeN, your username and password for login. They will also provide you with the list of modules you are required to complete.

<u>Important Note:</u> You will be required to complete the allocated Modules on line within your first two weeks and provide a copy of your certificates to NHW HMO manager. You are then able to take a copy of those certificates to each location.

The URL you will be given is: <a href="http://rehsen.e3learning.com.au">http://rehsen.e3learning.com.au</a> (You can click directly onto this link) you will see this screen.

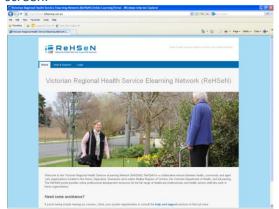

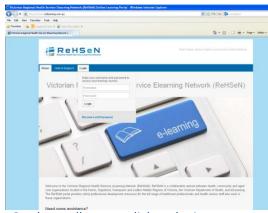

On the toolbar you click on login

## What is you user name and password?

Your user name is: the 1<sup>st</sup> initial of your first name + first 3 letters of your last name + ddmm from your date-of-birth (must always be 4 digits, so use leading-zeroes where applicable).

For example: Joan Smith born on the 10<sup>th</sup> of July 1976 will have a user name of jsmi1007

Your password for the first login is: rehsen. You will be asked to change your password the first time you login.

## Do you have to do all the courses listed under your name?

No, a number of courses such as hand hygiene and basic life support must be done by everyone in the organisation once a year. Other courses may be mandatory depending on the area you work in and what your role is.